# **TOPAZ AIIP**

РУКОВОДСТВО ПО ЭКСПЛУАТАЦИИ

## Содержание

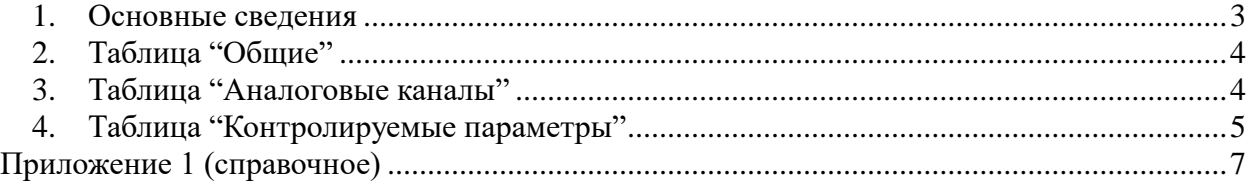

#### <span id="page-2-0"></span>1. Основные сведения

Исполнительный модуль: Размещение конфигурации: Название в конфигураторе: Версия: где # - номер экземпляра компонента analoge ras launcher.so CFG/analoge\_ras\_launcher \_# Аналоговый пуск регистратора  $1.0.0.0$ 

Компонент аналогового пуска регистратора обеспечивает анализ осциллографических данных (напряжения, токи) путем формирования расчетных параметров - действующих значений, прямых, обратных, нулевых последовательностей, частоты, с последующим сравнением с пороговыми значениями и установку значений пусковых дискретных сигналов в БД iec-controls. Источником осциллографических данных выступают устройства (далее MU), передающие данные мгновенных измерений токов и напряжений через фиксированные промежутки времени в формате Sampled Values (IEC 61850-9-2) и предварительно обработанные компонентом SvProxy.

Компонент реализует следующую логику работы:

- вычисляет действующие значения симметричных составляющих прямую, обратную и  $\bullet$ нулевую последовательности;
- вычисляет лействующие значения измеренных значений:  $\bullet$
- вычисляет частоту измеренных значений;  $\bullet$
- $\bullet$ фиксирует несимметрии на конфигурируемом интервале времени;
- сравнивает вычисленные значения с заданными порогами. В случае выхода за пределы  $\bullet$ - формирует (взволит/сбрасывает) выхолные лискретные сигналы, являющиеся пусковыми для регистратора. Передний фронт выходных дискретных сигналов должен соответствовать времени фиксации условий пуска; задний фронт - времени исчезновения условий пуска по соответствующему критерию, с гистерезисом.

Конфигурация каждого экземпляра компонента представлена набором файлов (таблиц):

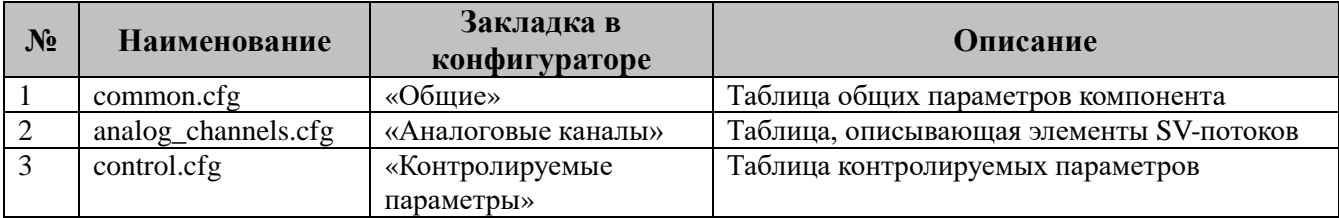

#### <span id="page-3-0"></span>2. Таблица "Общие"

Файл таблицы содержит одну строку, в которой указываются следующие параметры:

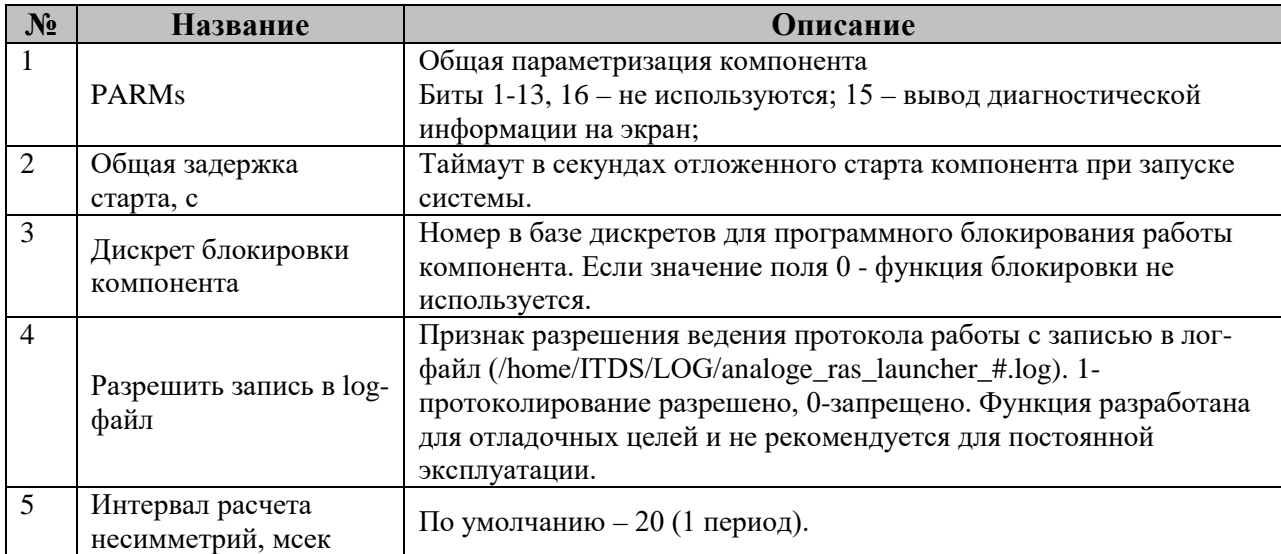

### <span id="page-3-1"></span>3. Таблица "Аналоговые каналы"

Файл таблицы содержит несколько строк по количеству входных элементов SV-потоков. Если контролируются только токи, либо только напряжения, то файл будет содержать 4 строки. В частных случаях, когда контролируется не трехфазный параметр (например, напряжение аккумуляторной батареи), может быть одна строка.

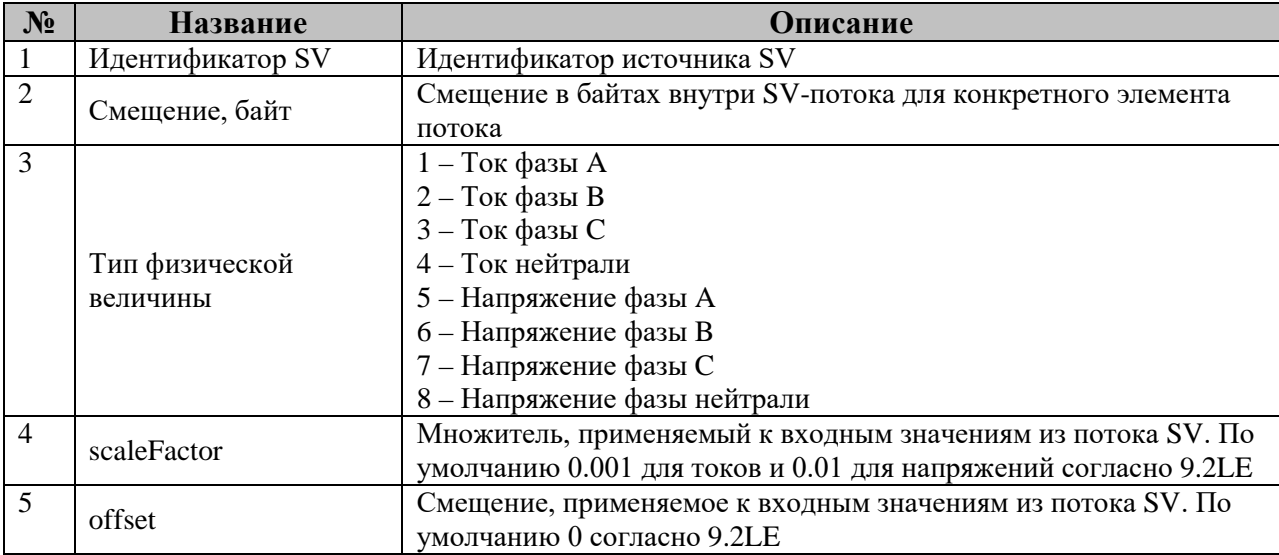

### <span id="page-4-0"></span>**4. Таблица "Контролируемые параметры"**

Файл таблицы содержит по одной строке для каждого контролируемого в целях аналогового пуска параметра. Если контроль параметра не требуется, строка может не задаваться.

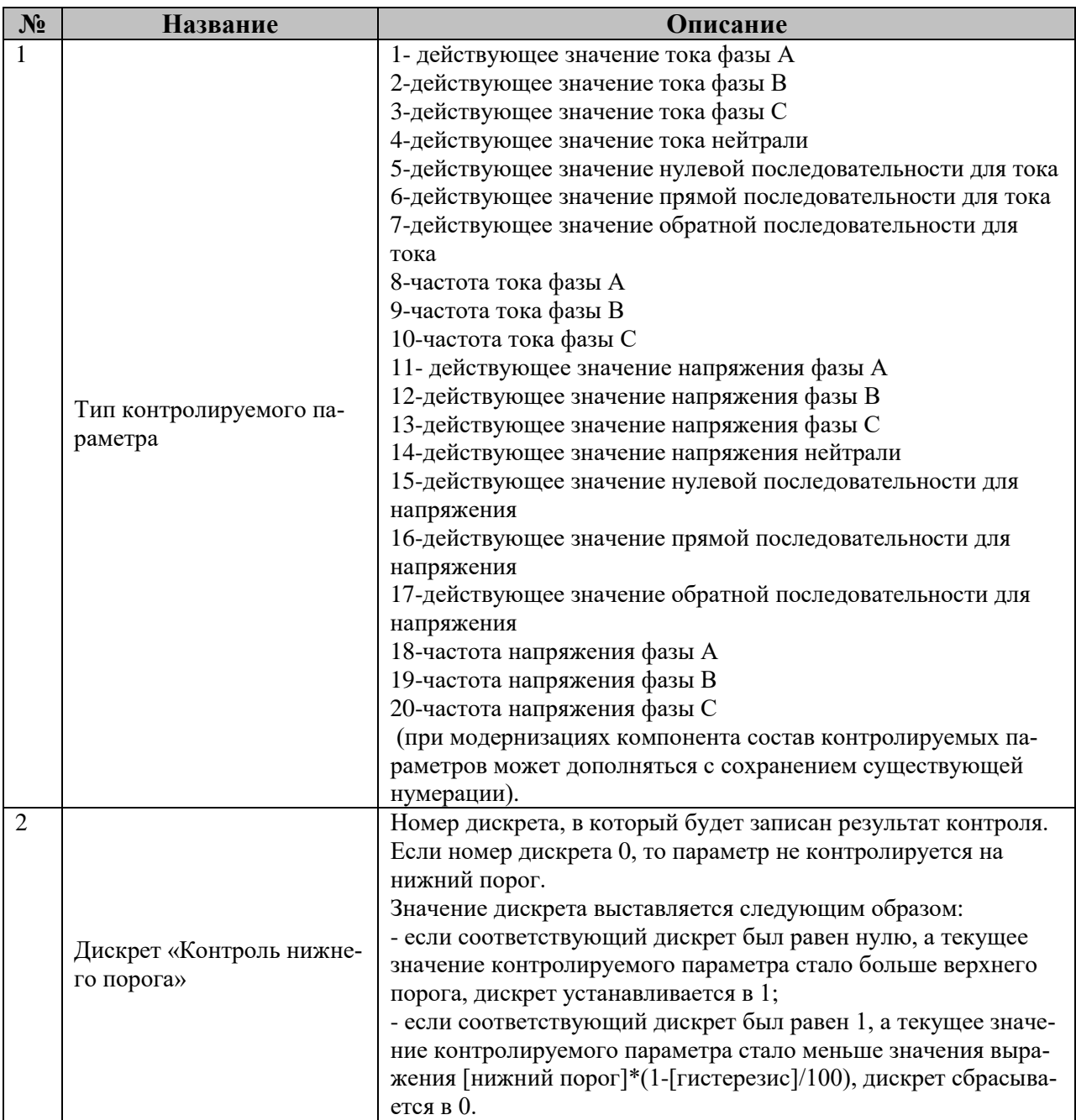

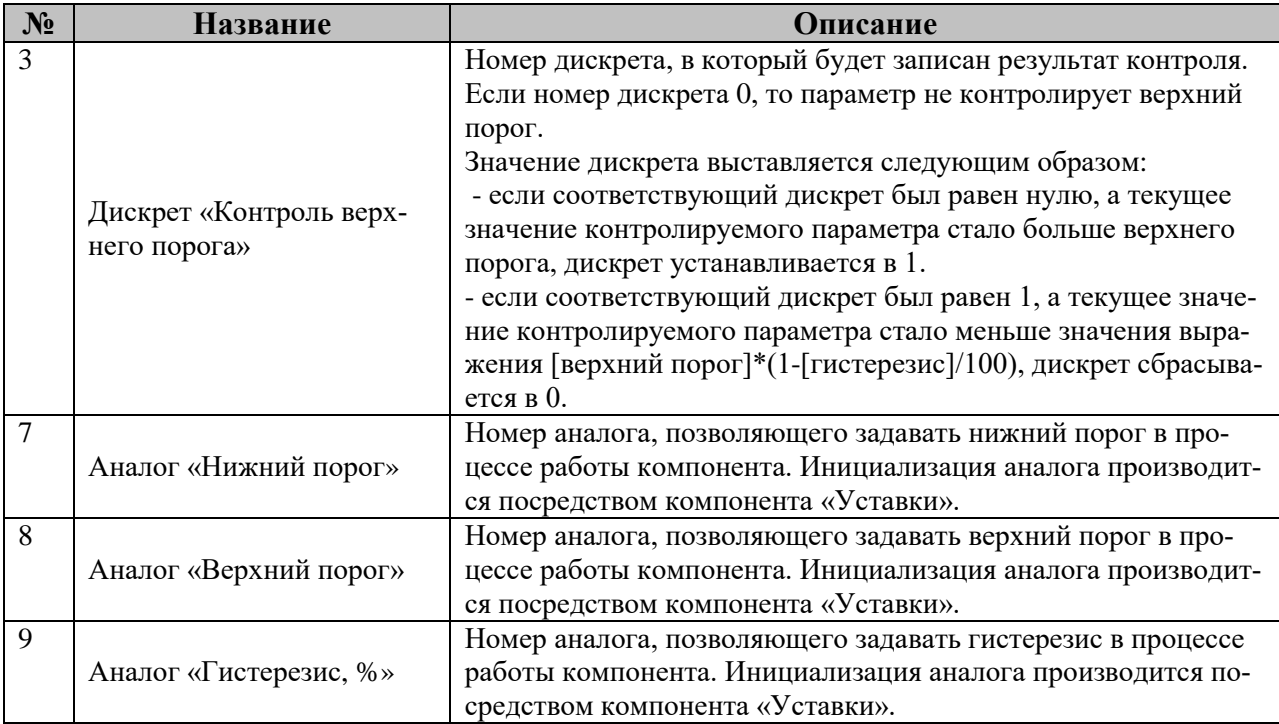

## Приложение 1 (справочное)

<span id="page-6-0"></span>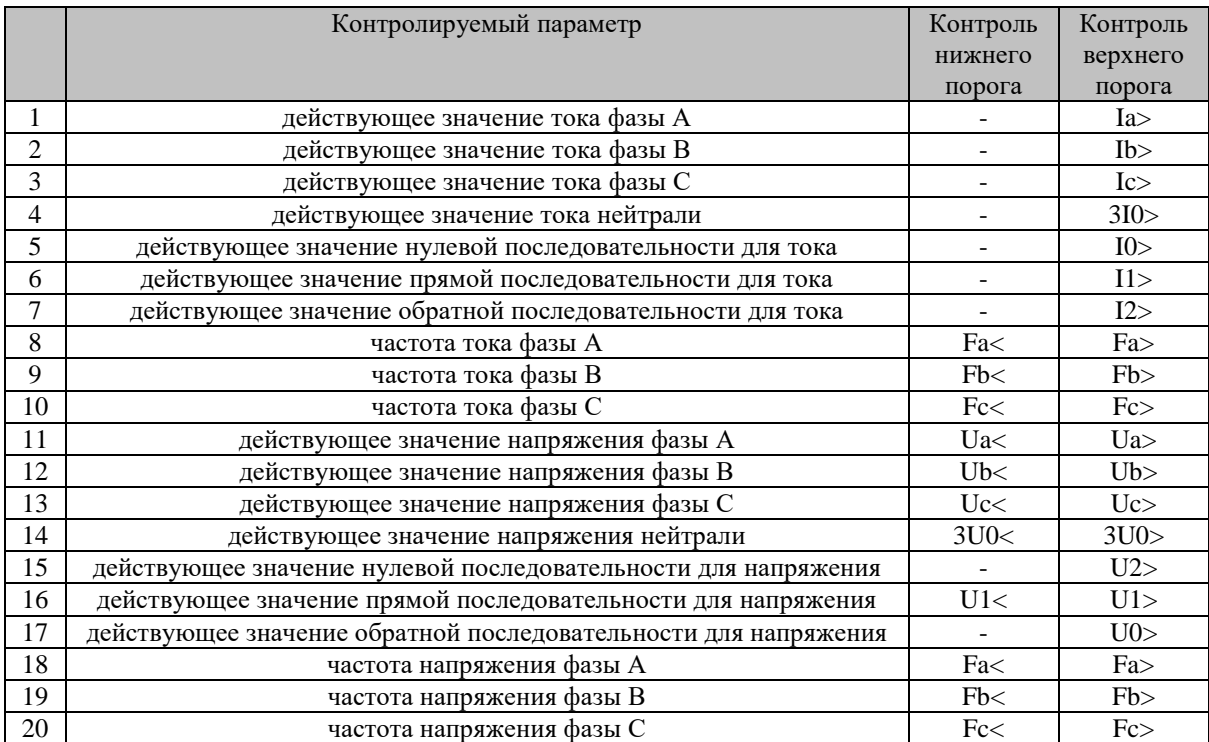

#### Ориентировочные значения порогов

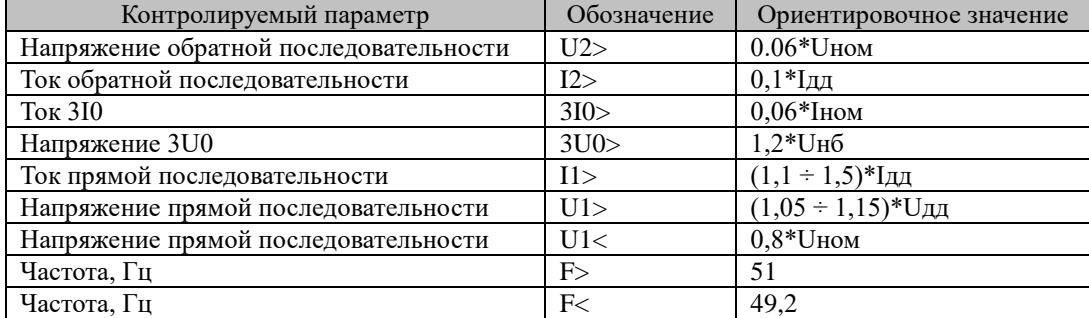

Здесь:

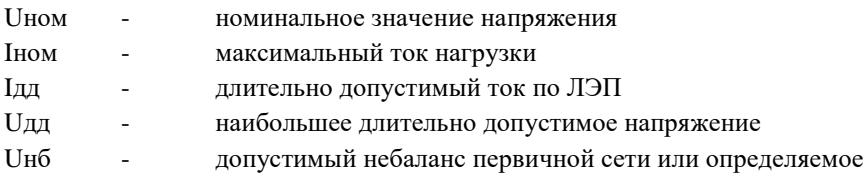

допустимой погрешностью измерения TH